## A multiphaseInterFoam Tutorial

Annika Gram

#### • multiphaseInterFoam

- the Case
- Code
- Results

# **multiphaseInterFoam**

- based on the VOF method
- Gamma
- incompressible
- multi phase
- transient

### **the Case**

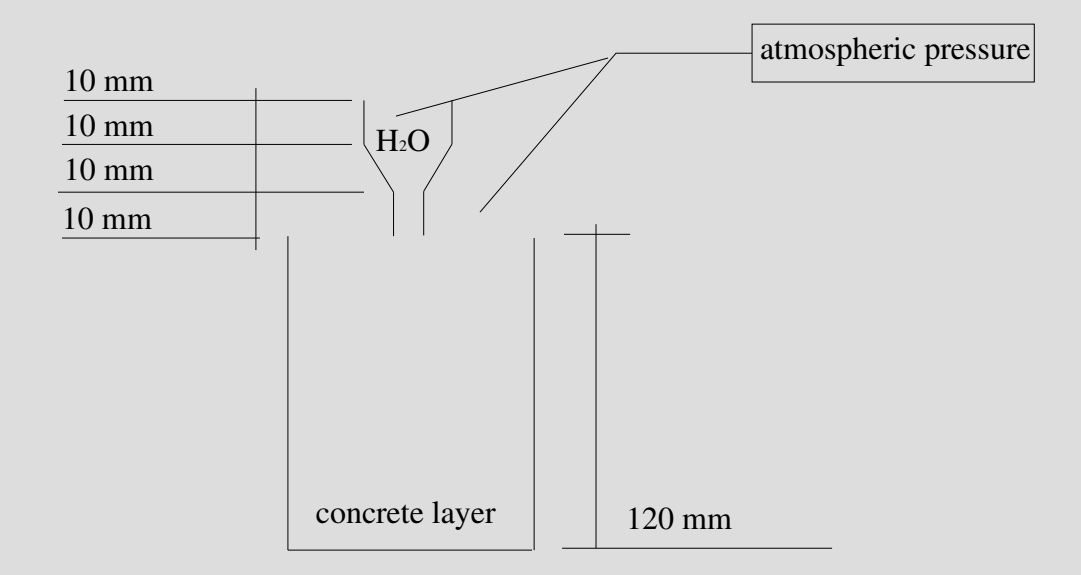

#### the Case

 $\tau = \tau_0 + \mu_{\rm pl} \gamma^{\rm n}$ 

#### the Case

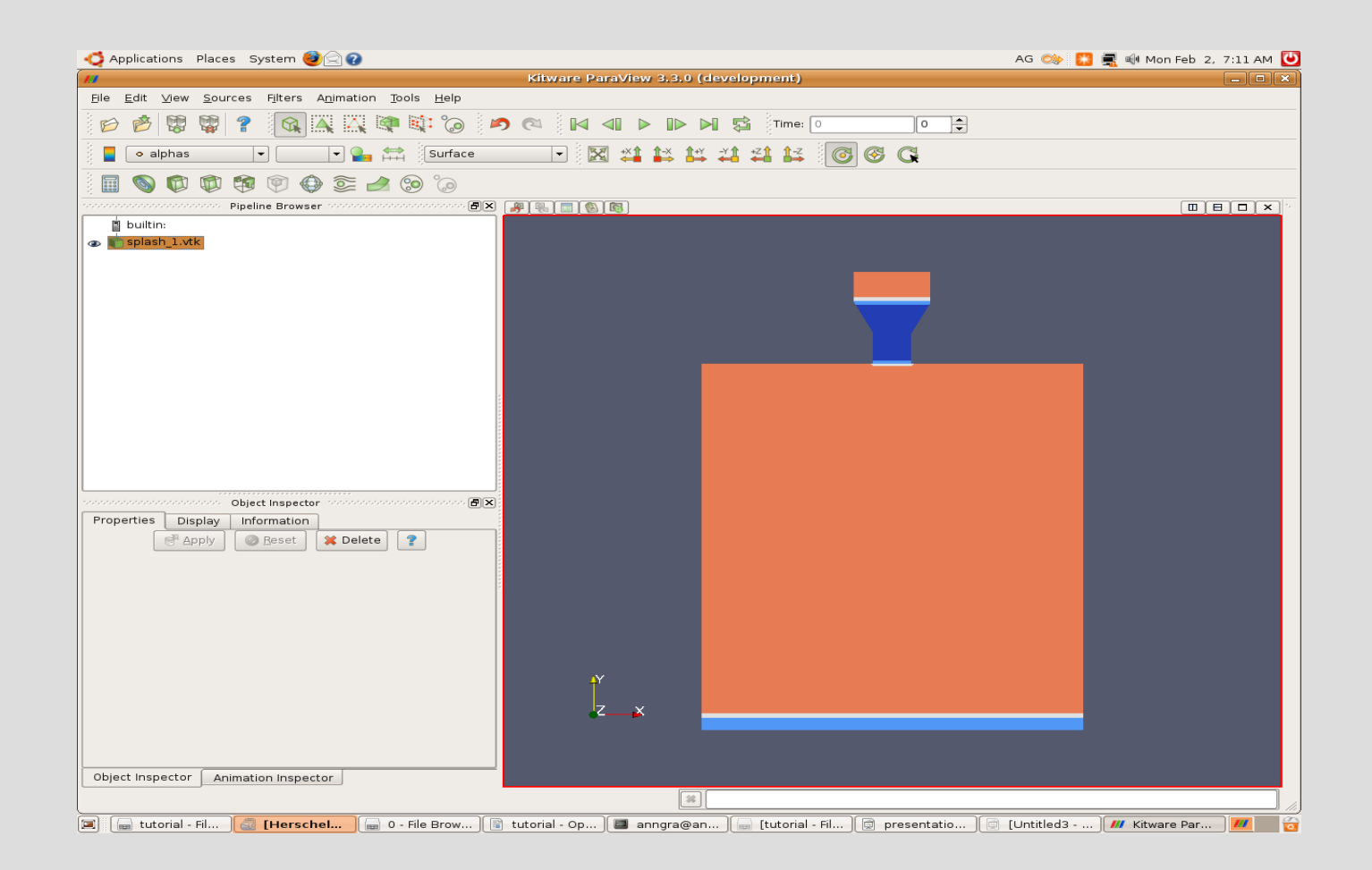

**\$FOAM\_RUN/splash**

In this directory the following folders are to be seen:

0 holding files alphas, alphaair, crete, newcrete, water, pd and U as well as subdirectory hide for the original alpha files constant holding files dynamicMeshDict, environmentalProperties and transportProperties as well as subdirectory polyMesh for the files blockMeshDict, boundary, faces, neighbour, owner and points system holding files controlDict, decomposeParDict, fvSchemes, fvSolution, setFieldsDict

#### **\$FOAM\_RUN/splash/0**

Intitial and boundary conditions are specified in the 0 directory. The following holds for this case:

#### Variable Initial Conditions

pd zeroGradient, fixedValue and uniform 0 for atmosphere U fixedValue uniform (0 0 0), inletOutlet for atmosphere alphas

zeroGradient

aphaair alphaContactProperties thetaProperties 90 0 0 0 inletOutlet for atmosphere uniform 0

#### **\$FOAM\_RUN/splash/constant**

Material properties can be found in the constant directory.

File Initial Conditions environmentalProperties gravity transportProperties material constants

**\$FOAM\_RUN/splash/system**

Material properties can be found in the constant directory.

File setFields

controlDict computation time 0.2 s

myHerschelBulkley.C

return (min(nu0),  $(tau0 + k * (pow(sr)), n)$ 

- pow(tau0 /nu0 ,n )) ) / (max(sr(), dimensionedScalar

("VSMALL", dimless/dimTime, VSMALL)))));

 $cd$ \$WM PROJECT USER DIR/src/transportModels/incompr essible/Make

wmake libsowmake libso

**cd \$FOAM\_RUN/splash**

**blockMesh checkMesh setFields multiphaseInterFoam**

**cd \$FOAM\_RUN/splash**

**paraFoam**

#### **cd \$FOAM\_RUN/splash**

**paraFoam**

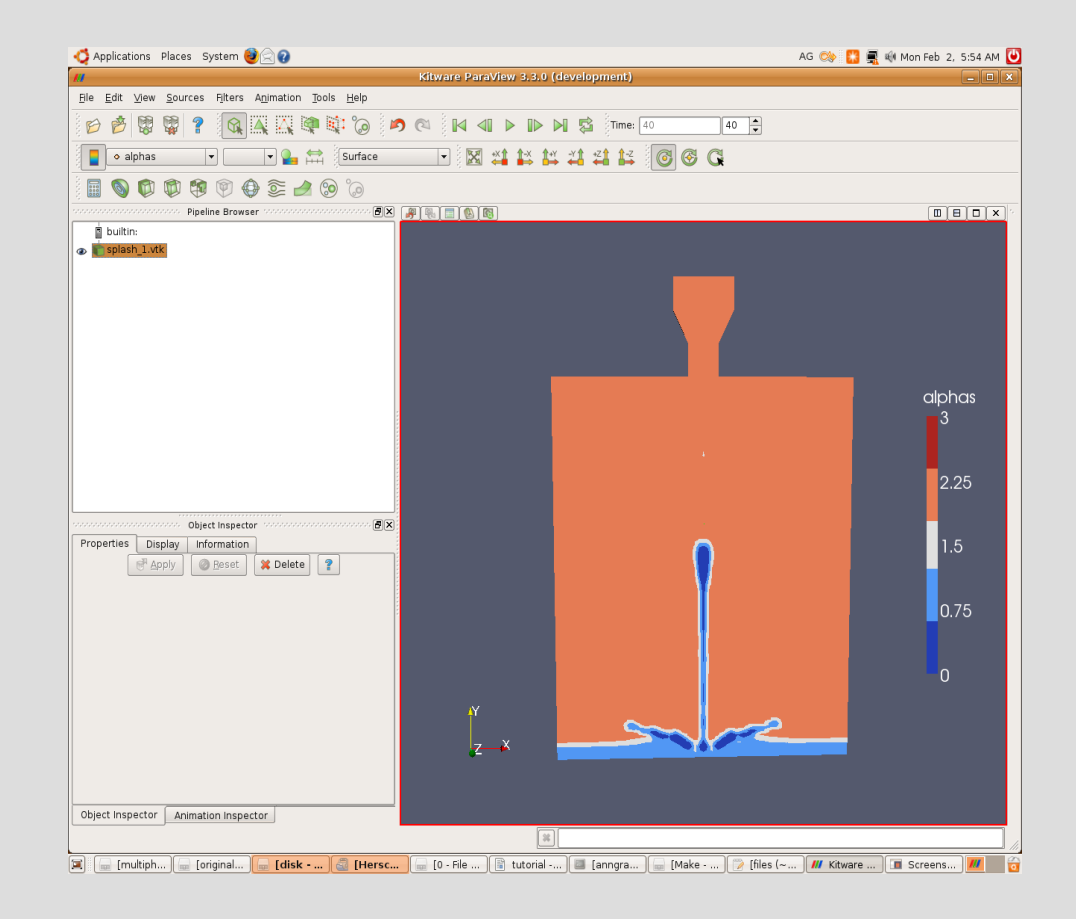

#### **cd \$FOAM\_RUN/splash**

#### **paraFoam**

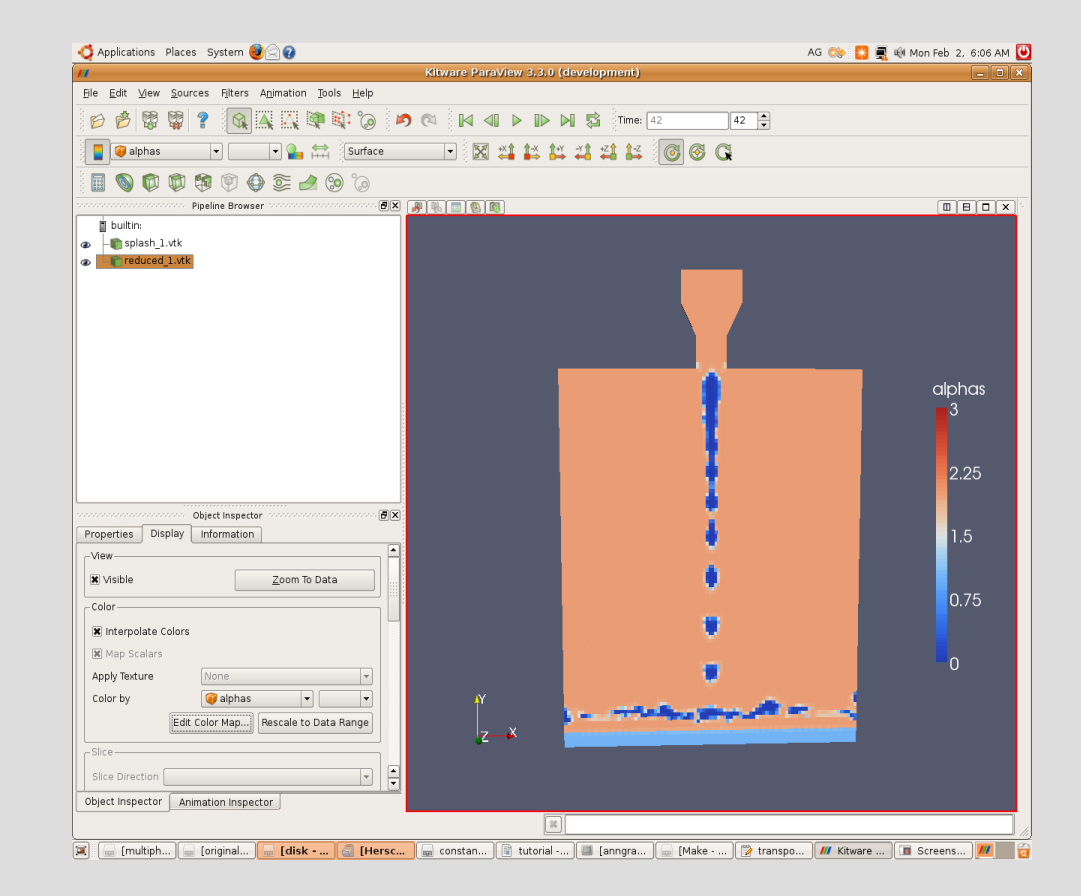

- changing transportProperties
- adding phases

### **Questions**